# TOOVIL 公交机场巴士北碚线的时间表和线路图

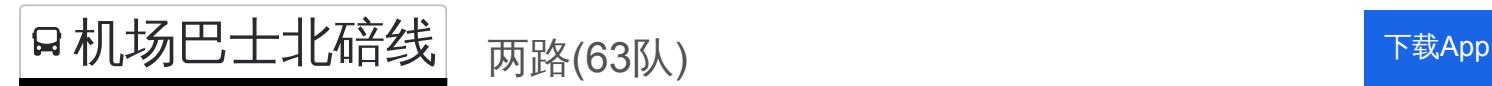

公交机场巴士北碚((两路(63队)))共有2条行车路线。工作日的服务时间为: (1) 两路(63队): 06:00 - 18:20(2) 北碚: 06:00 - 18:20 使用Moovit找到公交机场巴士北碚线离你最近的站点,以及公交机场巴士北碚线下班车的到站时间。

#### 方向**:** 两路**(63**队**)**

11 站 [查看时间表](https://moovitapp.com/chongqing___%E9%87%8D%E5%BA%86-4754/lines/%E6%9C%BA%E5%9C%BA%E5%B7%B4%E5%A3%AB%E5%8C%97%E7%A2%9A%E7%BA%BF/614696/2457260/zh-cn?ref=2&poiType=line&customerId=4908&af_sub8=%2Findex%2Fzh-cn%2Fline-pdf-Chongqing___%25E9%2587%258D%25E5%25BA%2586-4754-1021009-614696&utm_source=line_pdf&utm_medium=organic&utm_term=%E4%B8%A4%E8%B7%AF(63%E9%98%9F))

北碚

西南大学北门

五一所

天生桥

西南大学南门

斑竹村

双柏树

渝北中学

轨道空港广场站

江北机场

两路(63队)

# 公交机场巴士北碚线的时间表

往两路(63队)方向的时间表

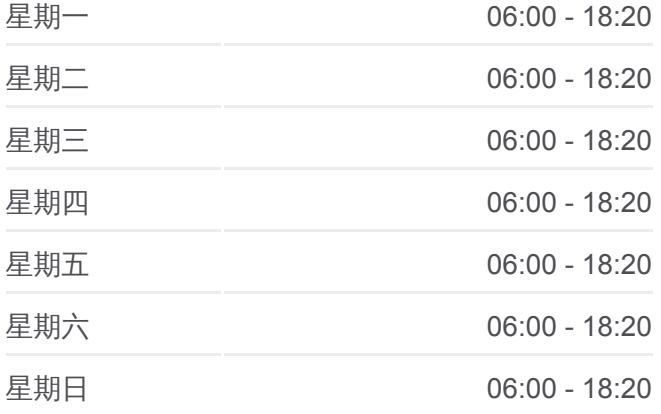

公交机场巴士北碚线的信息 方向**:** 两路(63队) 站点数量**:** 11 行车时间**:** 38 分 途经站点**:**

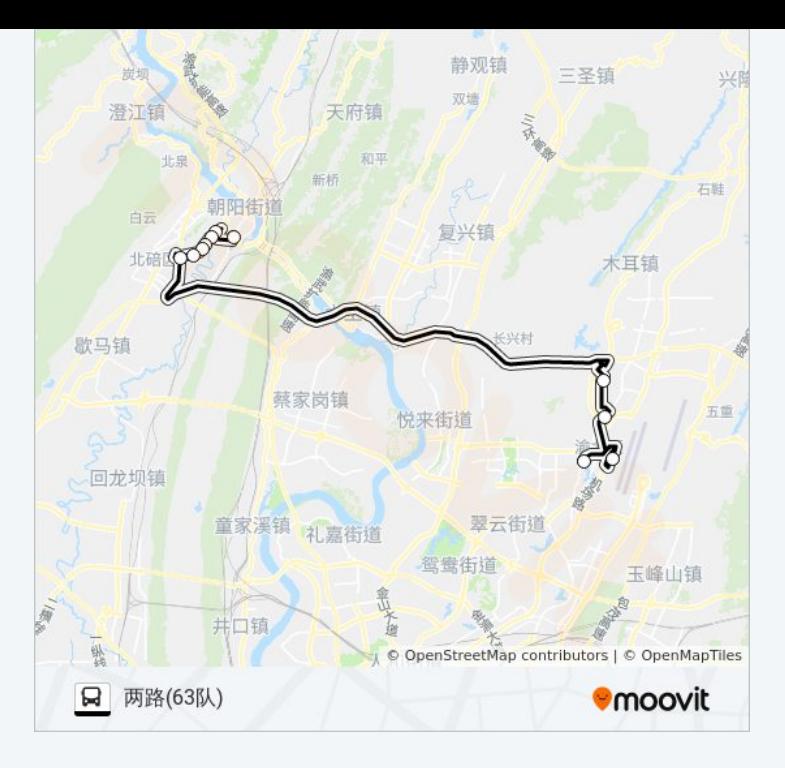

### 公交机场巴士北碚线的时间表 往北碚方向的时间表

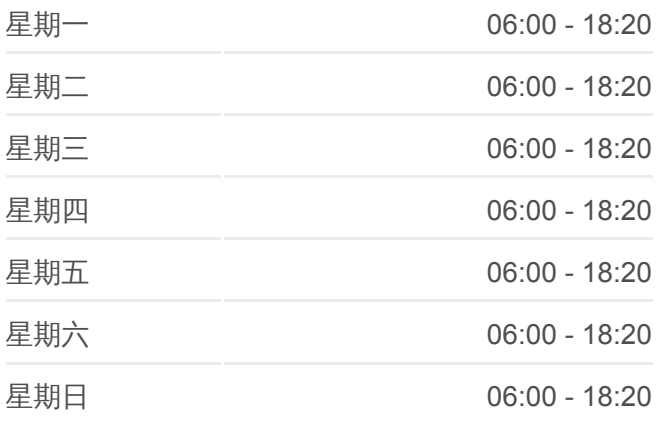

公交机场巴士北碚线的信息 方向**:** 北碚 站点数量**:** 12 行车时间**:** 38 分 途经站点 **:**

## 方向**:** 北碚 12 站 [查看时间表](https://moovitapp.com/chongqing___%E9%87%8D%E5%BA%86-4754/lines/%E6%9C%BA%E5%9C%BA%E5%B7%B4%E5%A3%AB%E5%8C%97%E7%A2%9A%E7%BA%BF/614696/2457259/zh-cn?ref=2&poiType=line&customerId=4908&af_sub8=%2Findex%2Fzh-cn%2Fline-pdf-Chongqing___%25E9%2587%258D%25E5%25BA%2586-4754-1021009-614696&utm_source=line_pdf&utm_medium=organic&utm_term=%E4%B8%A4%E8%B7%AF(63%E9%98%9F))

两路(63 队 )

江北机场

青麓雅园

渝北中学中门

双柏树

斑竹村

西南大学南门

天生桥

五一所

西南大学北门

区门诊

北碚

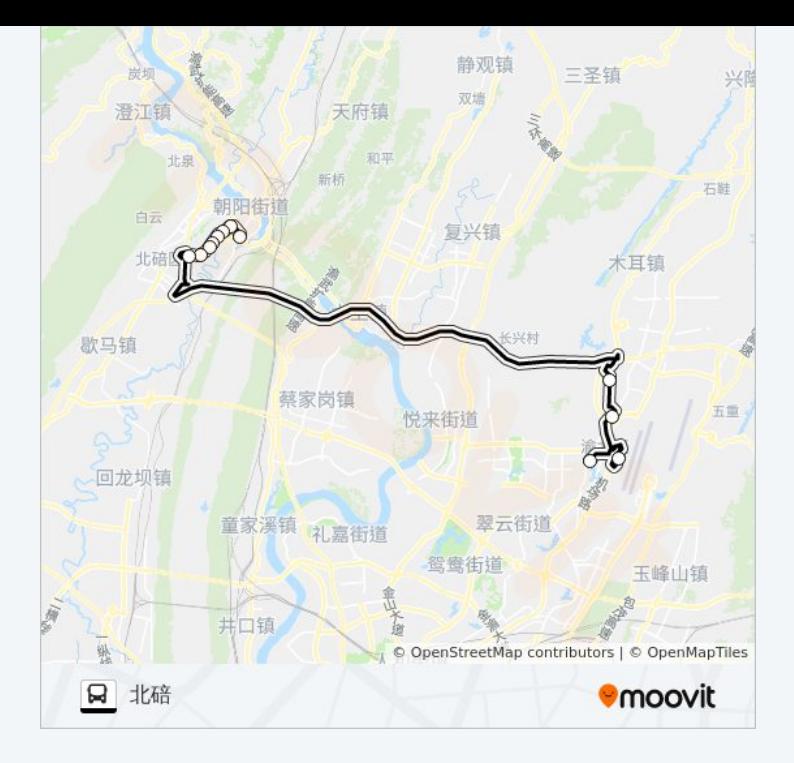

你可以在moovitapp.com下载公交机场巴士北碚线的PDF时间表和线路图。使 用Moovit[应用程式](https://moovitapp.com/chongqing___%E9%87%8D%E5%BA%86-4754/lines/%E6%9C%BA%E5%9C%BA%E5%B7%B4%E5%A3%AB%E5%8C%97%E7%A2%9A%E7%BA%BF/614696/2457260/zh-cn?ref=2&poiType=line&customerId=4908&af_sub8=%2Findex%2Fzh-cn%2Fline-pdf-Chongqing___%25E9%2587%258D%25E5%25BA%2586-4754-1021009-614696&utm_source=line_pdf&utm_medium=organic&utm_term=%E4%B8%A4%E8%B7%AF(63%E9%98%9F))查询重庆的实时公交、列车时刻表以及公共交通出行指 南。

关于[Moovit](https://editor.moovitapp.com/web/community?campaign=line_pdf&utm_source=line_pdf&utm_medium=organic&utm_term=%E4%B8%A4%E8%B7%AF(63%E9%98%9F)&lang=en) · MaaS[解决方案](https://moovit.com/maas-solutions/?utm_source=line_pdf&utm_medium=organic&utm_term=%E4%B8%A4%E8%B7%AF(63%E9%98%9F)) · [城市列表](https://moovitapp.com/index/zh-cn/%E5%85%AC%E5%85%B1%E4%BA%A4%E9%80%9A-countries?utm_source=line_pdf&utm_medium=organic&utm_term=%E4%B8%A4%E8%B7%AF(63%E9%98%9F)) · Moovit社区

© 2024 Moovit - 保留所有权利

查看实时到站时间

Web App  $\left[\begin{array}{c} \bullet \\ \bullet \end{array}\right]$  App Store

**EXAMPLE Play**